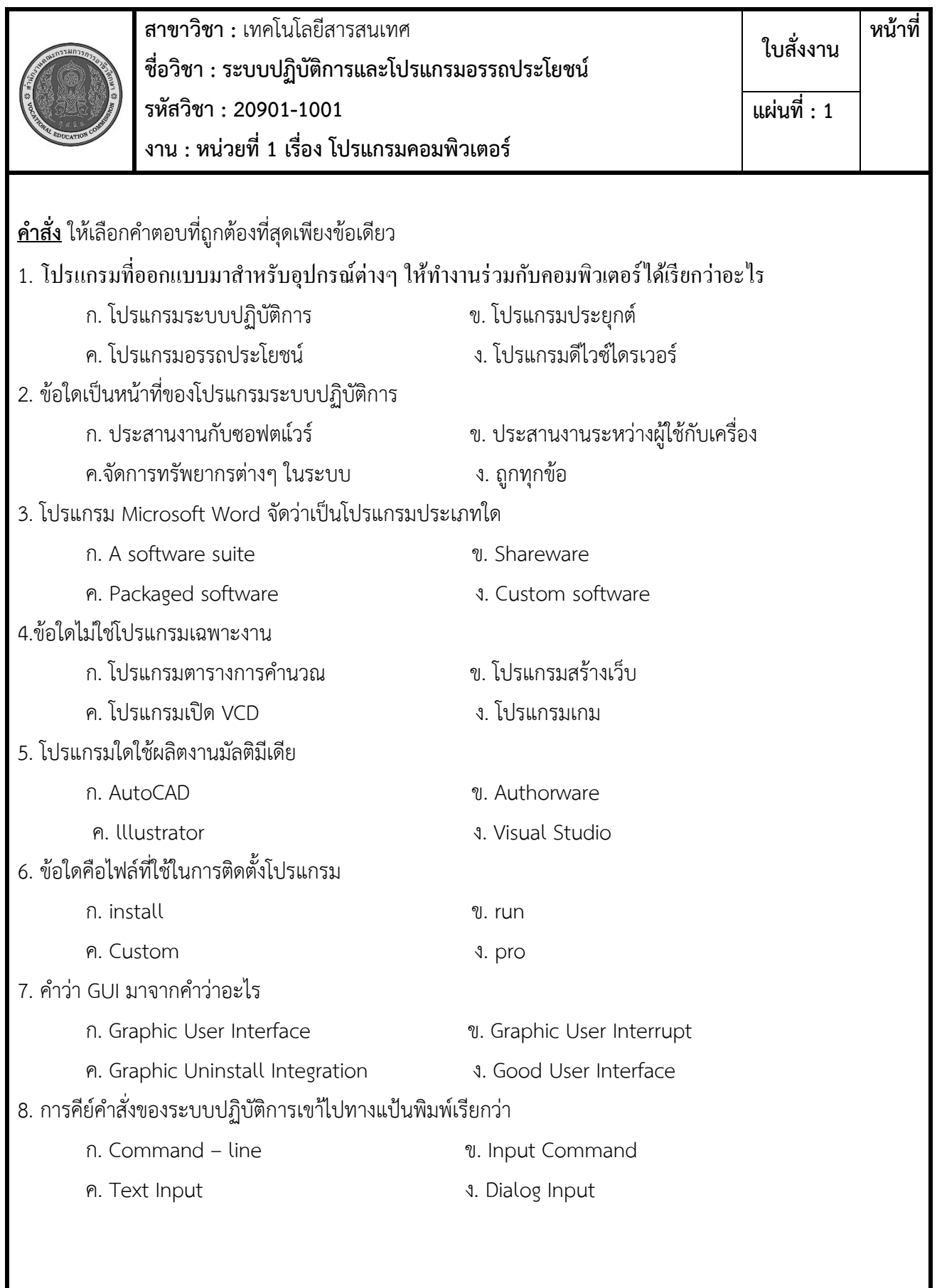

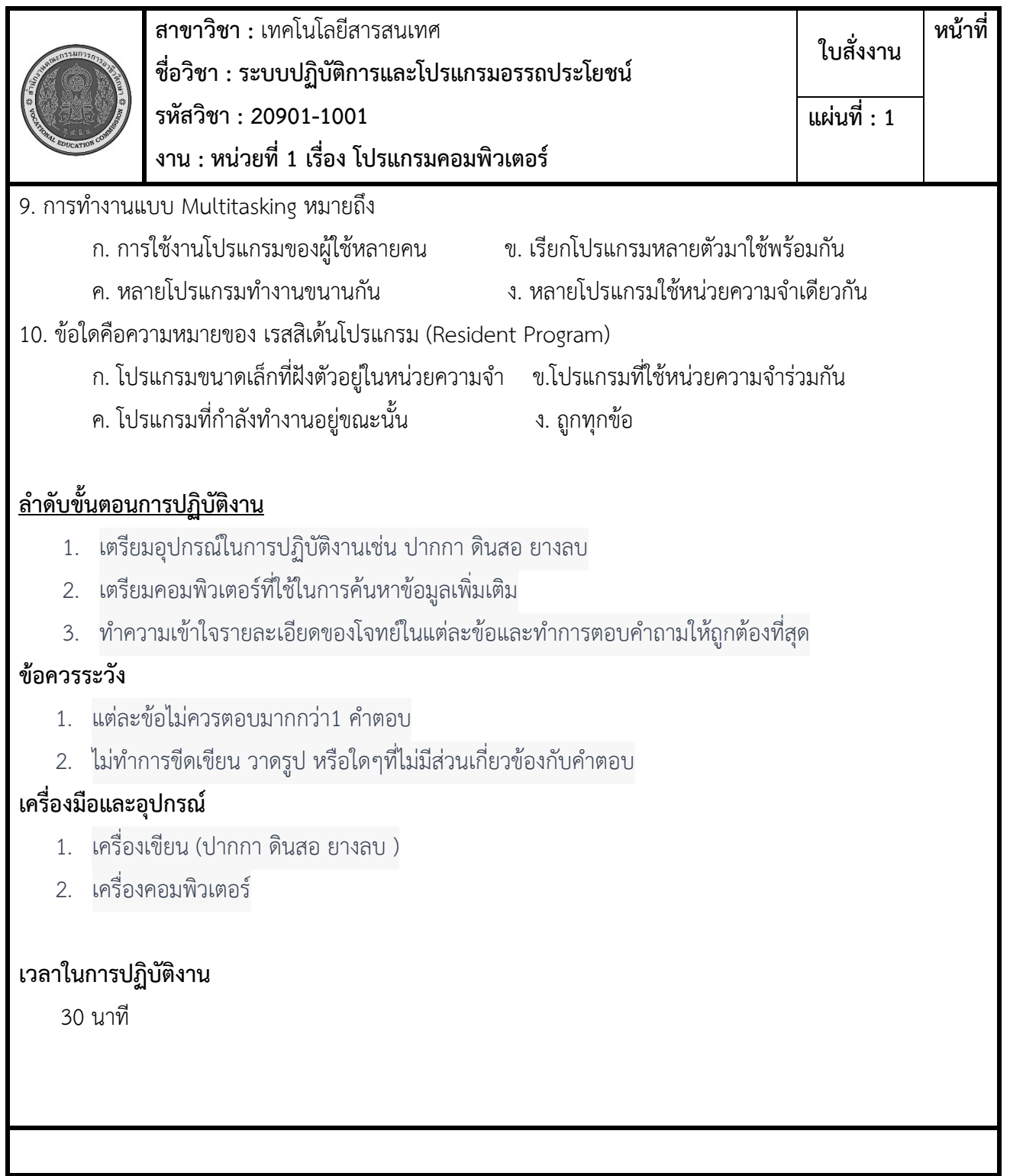

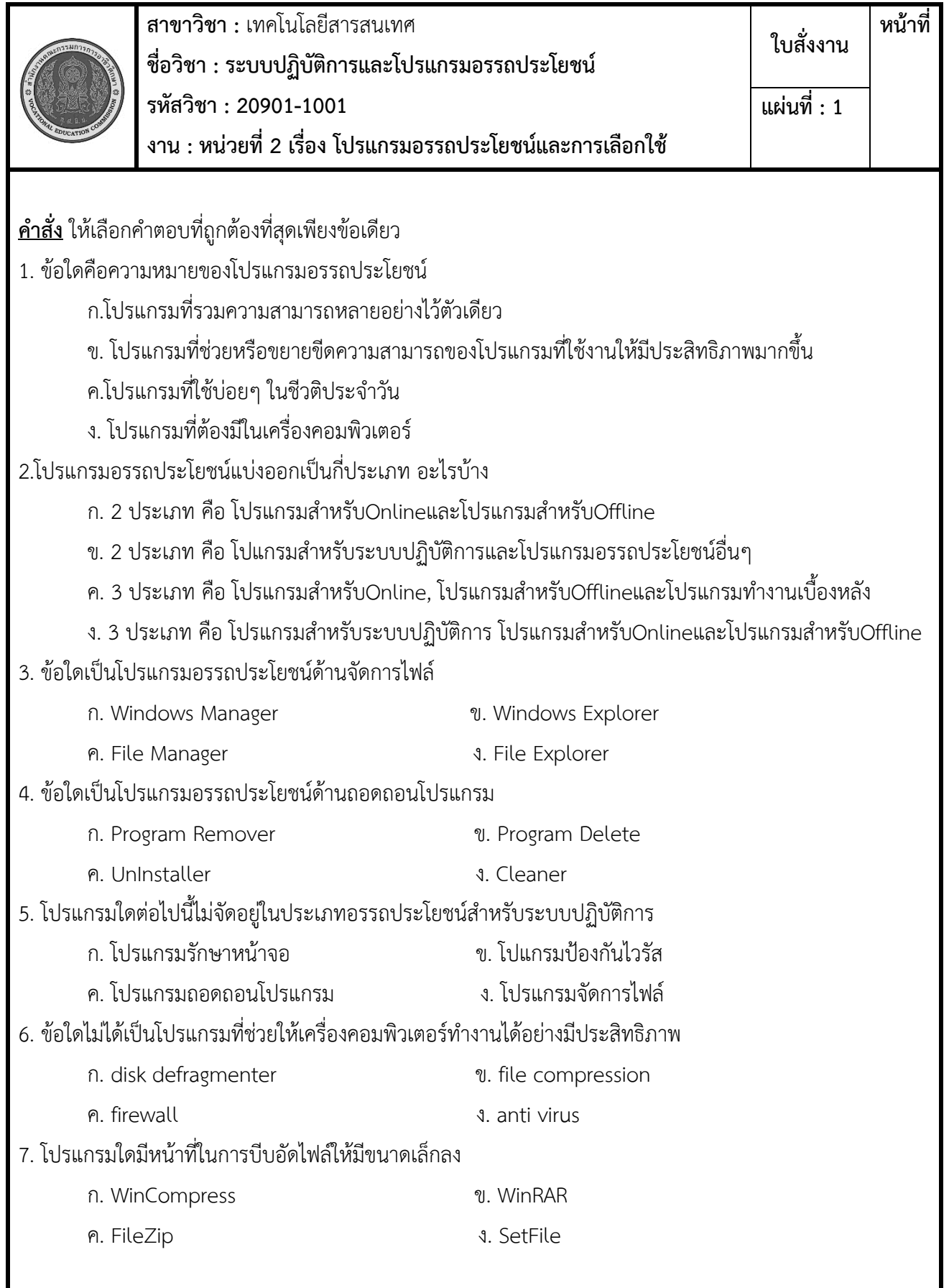

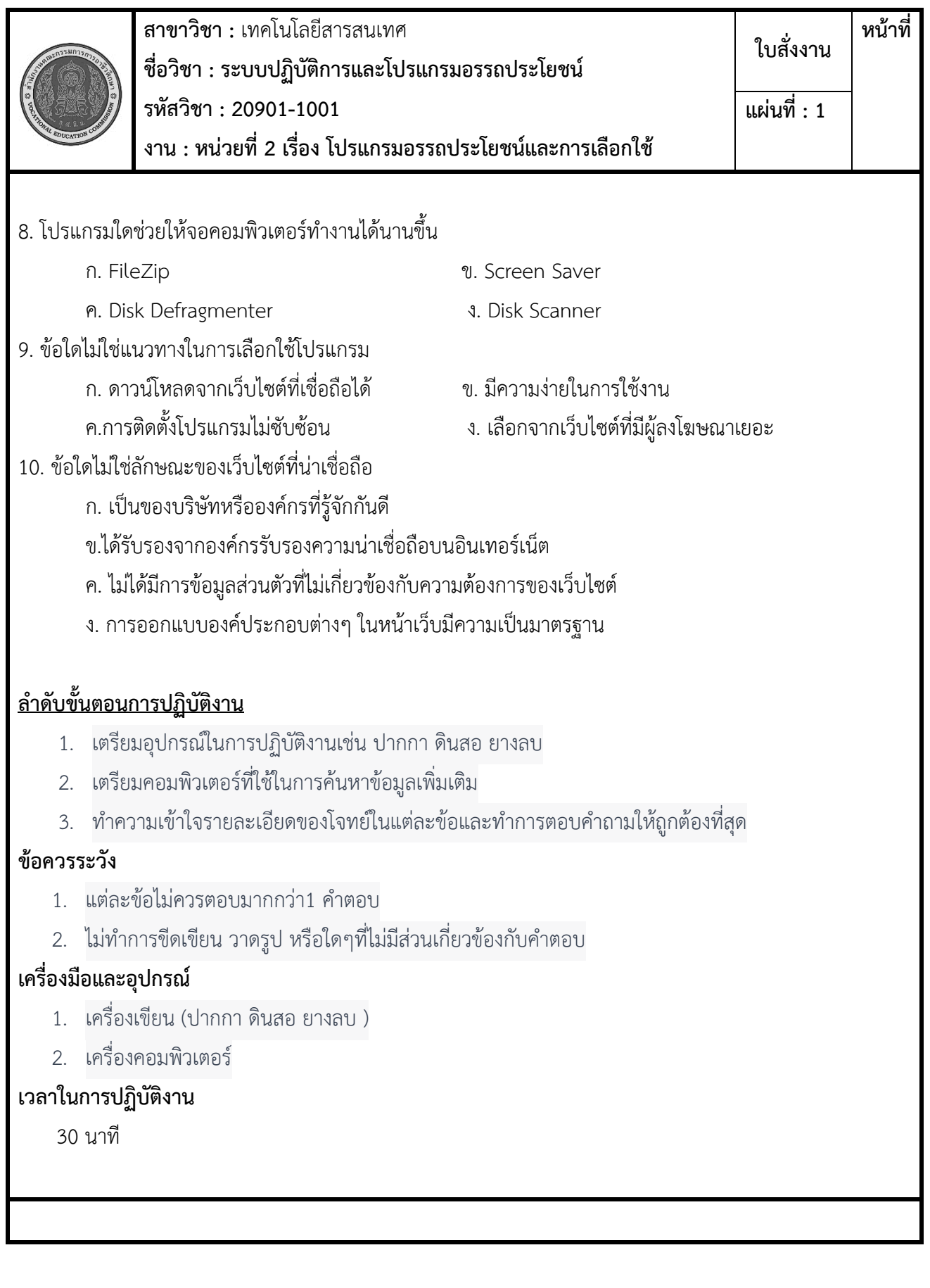

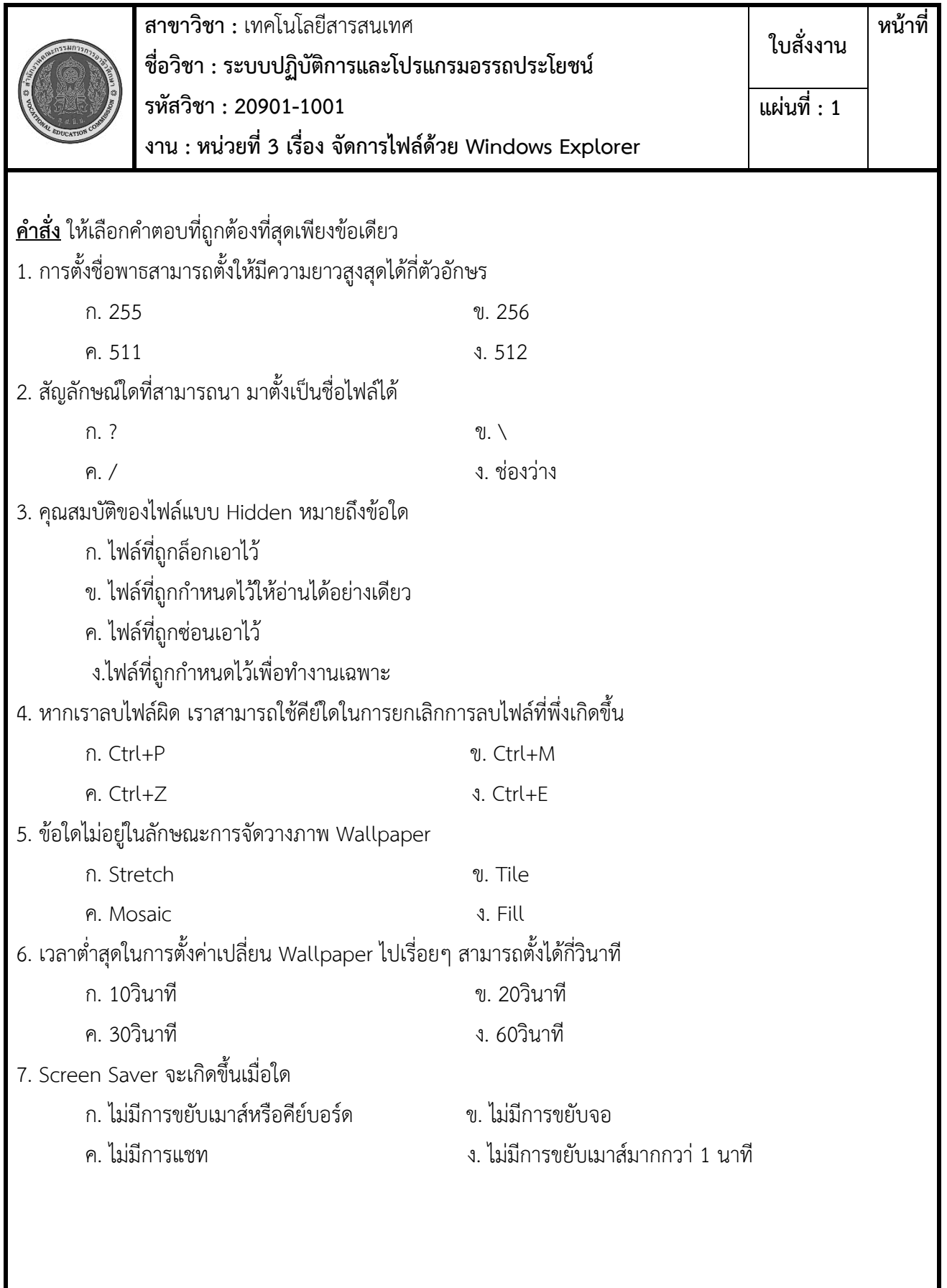

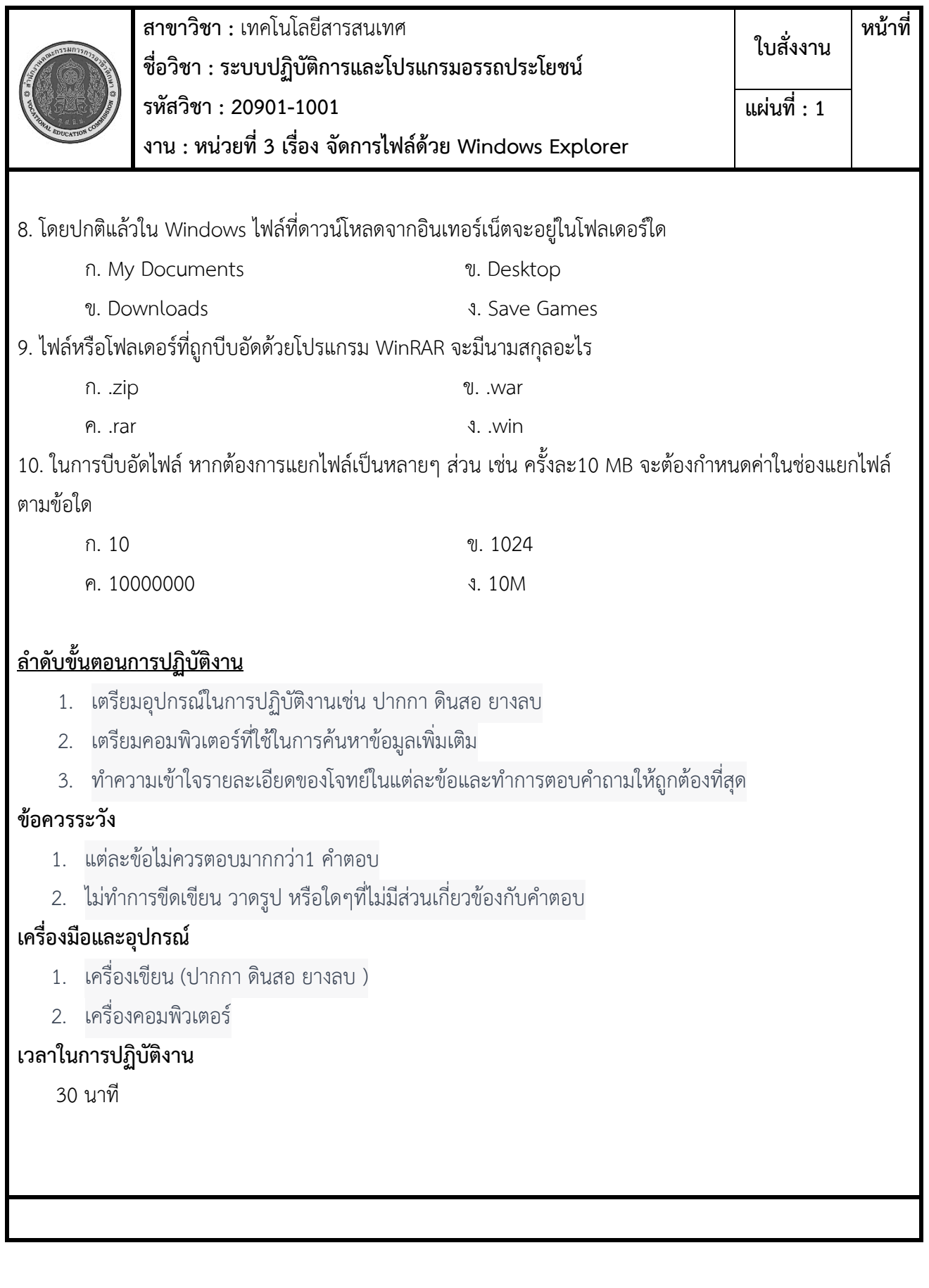

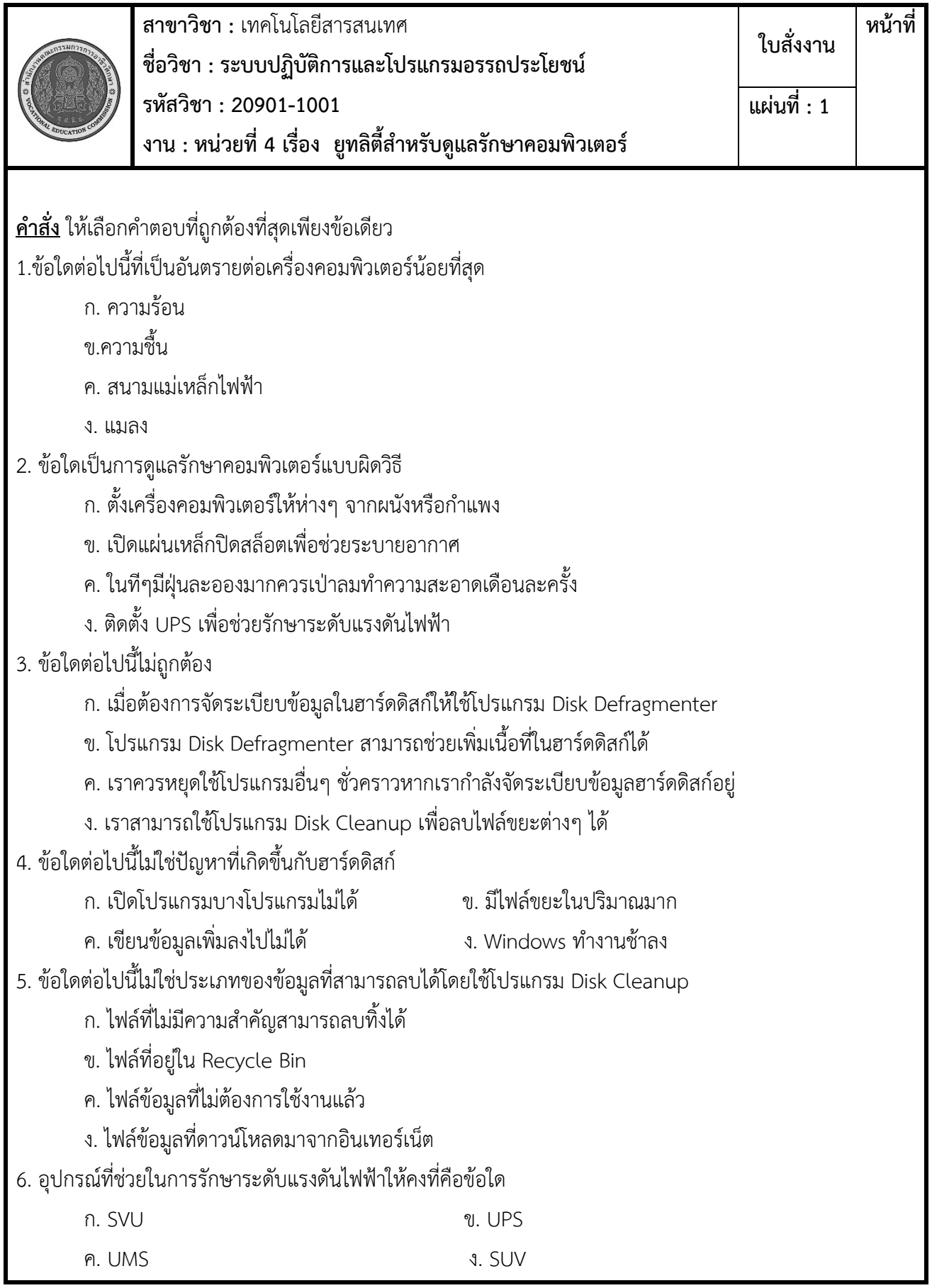

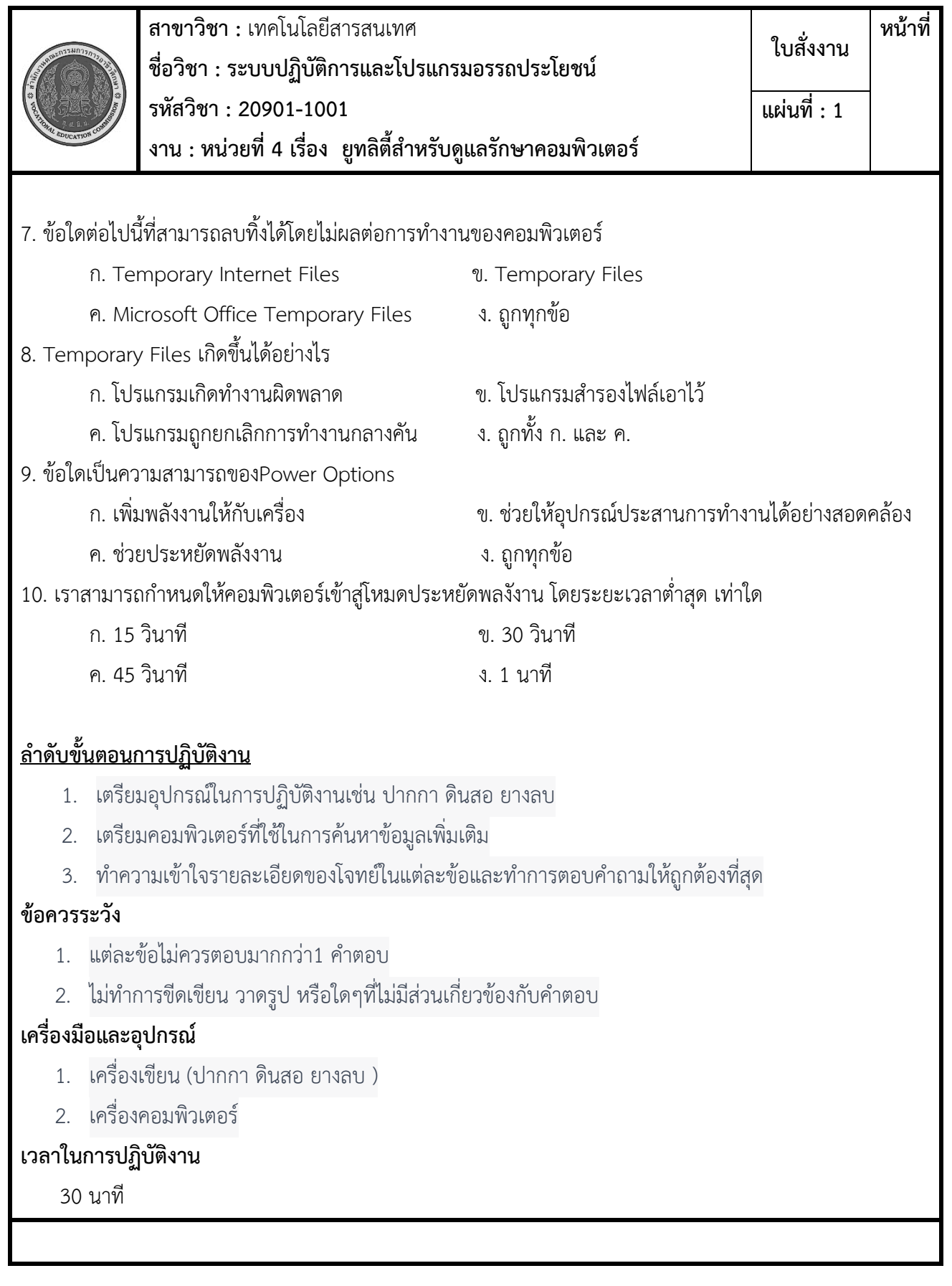

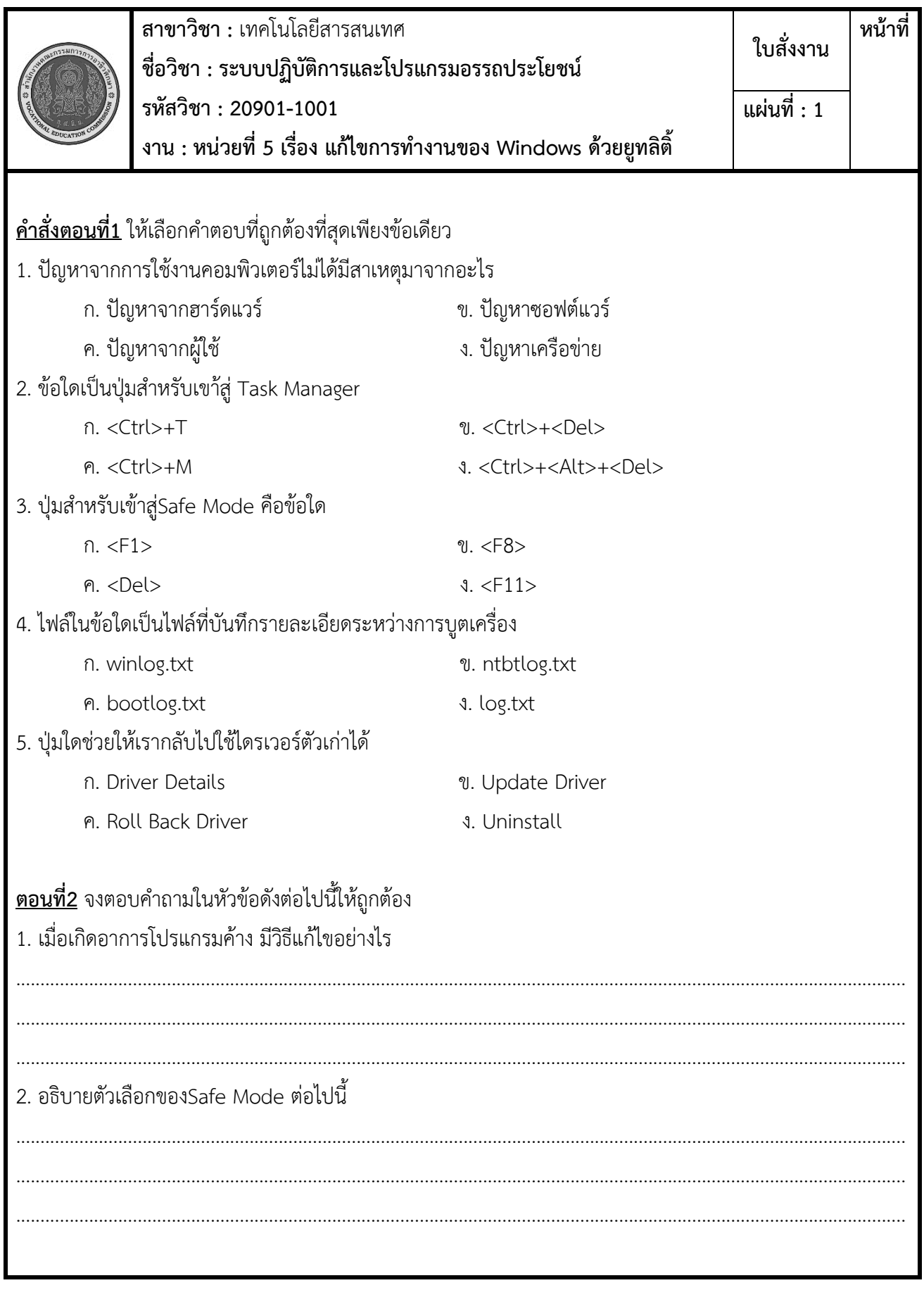

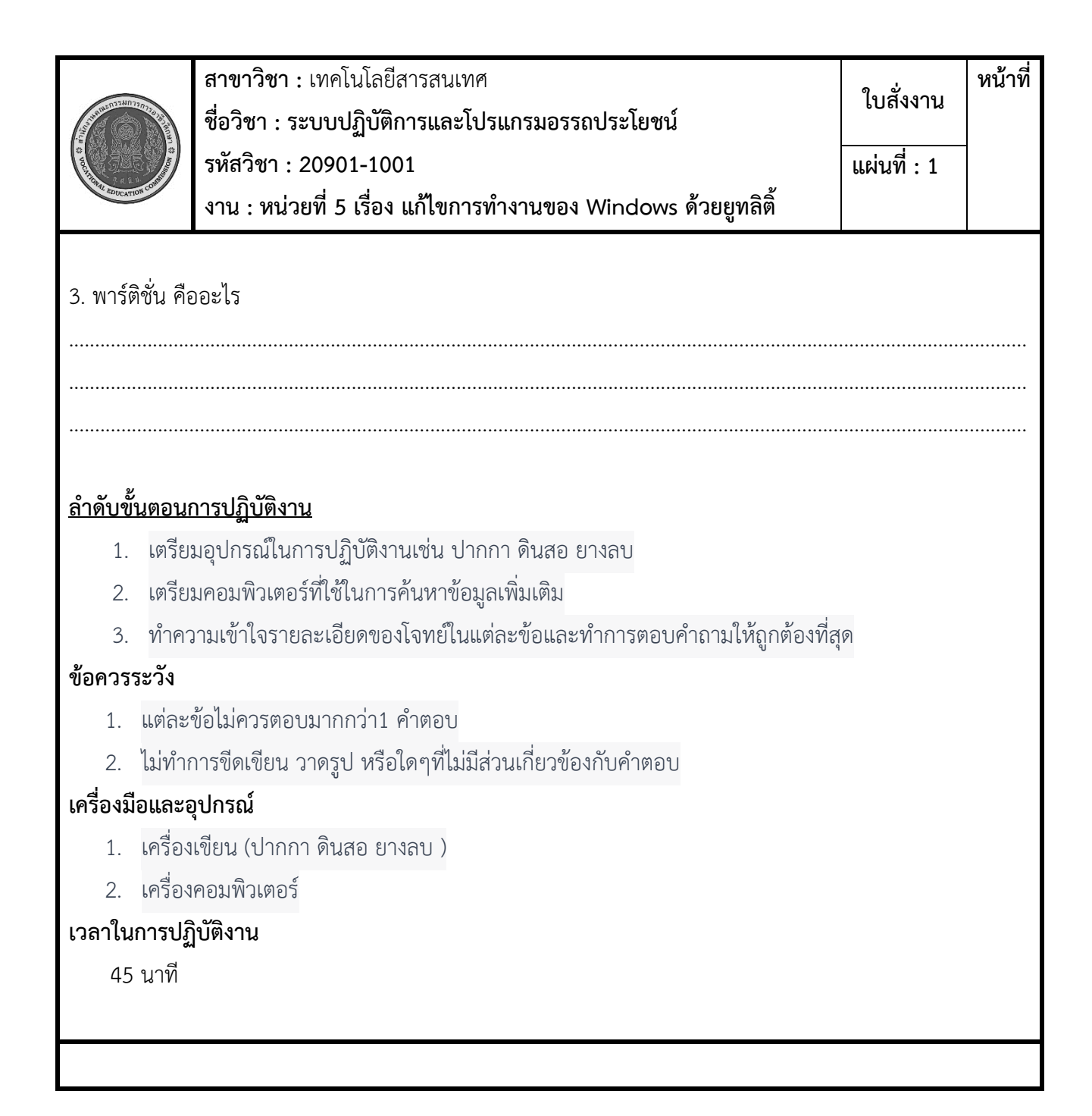

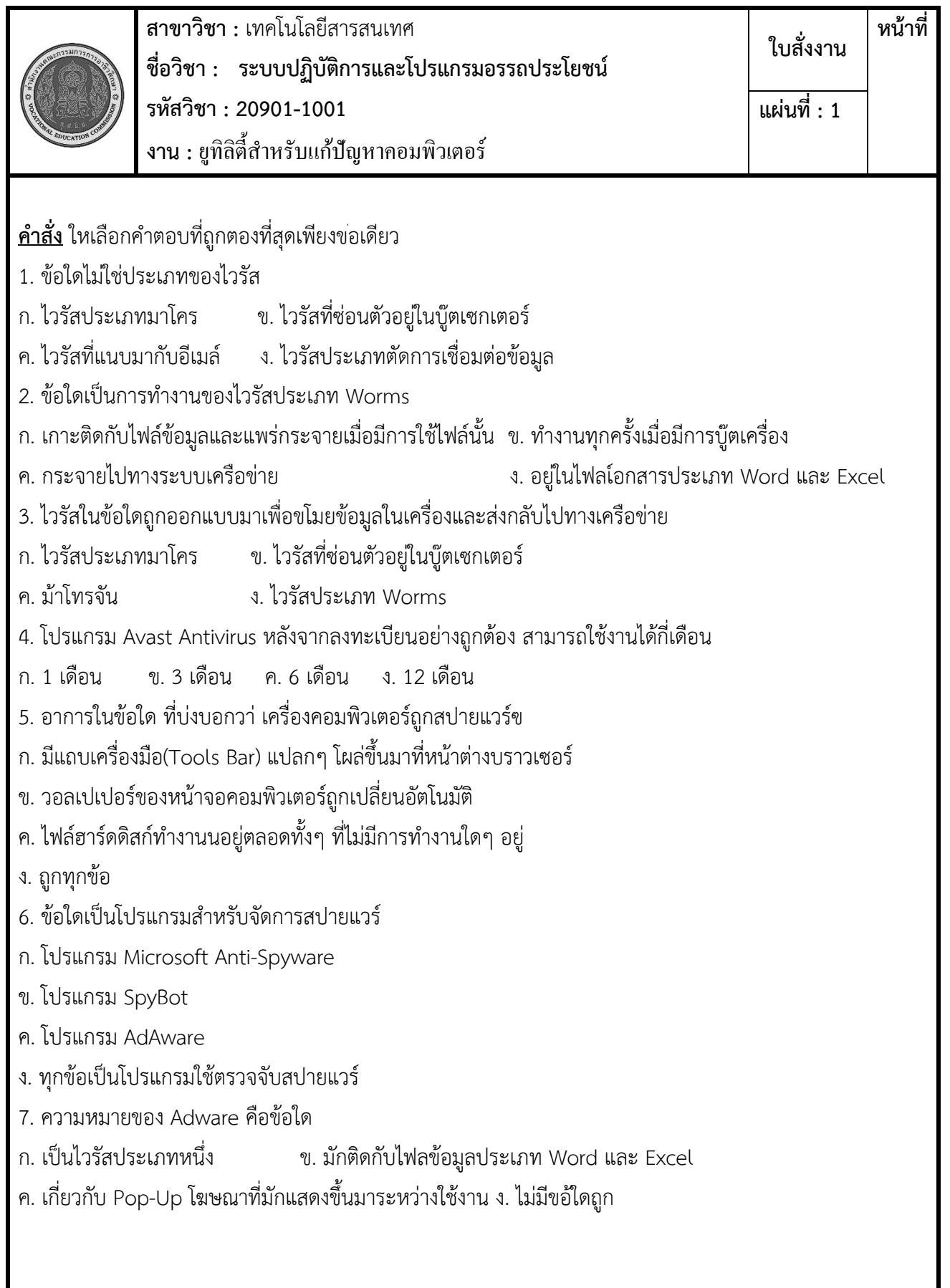

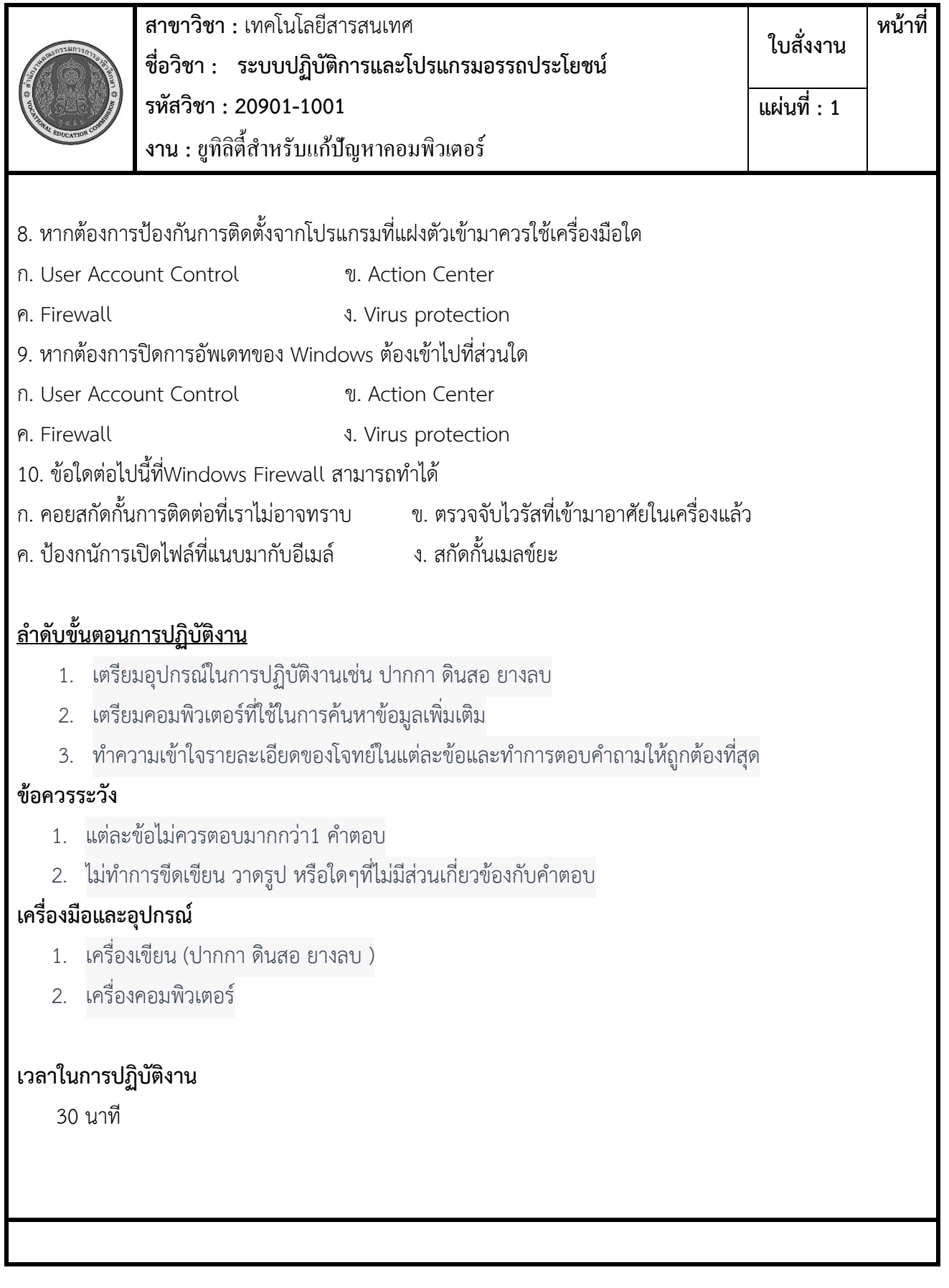

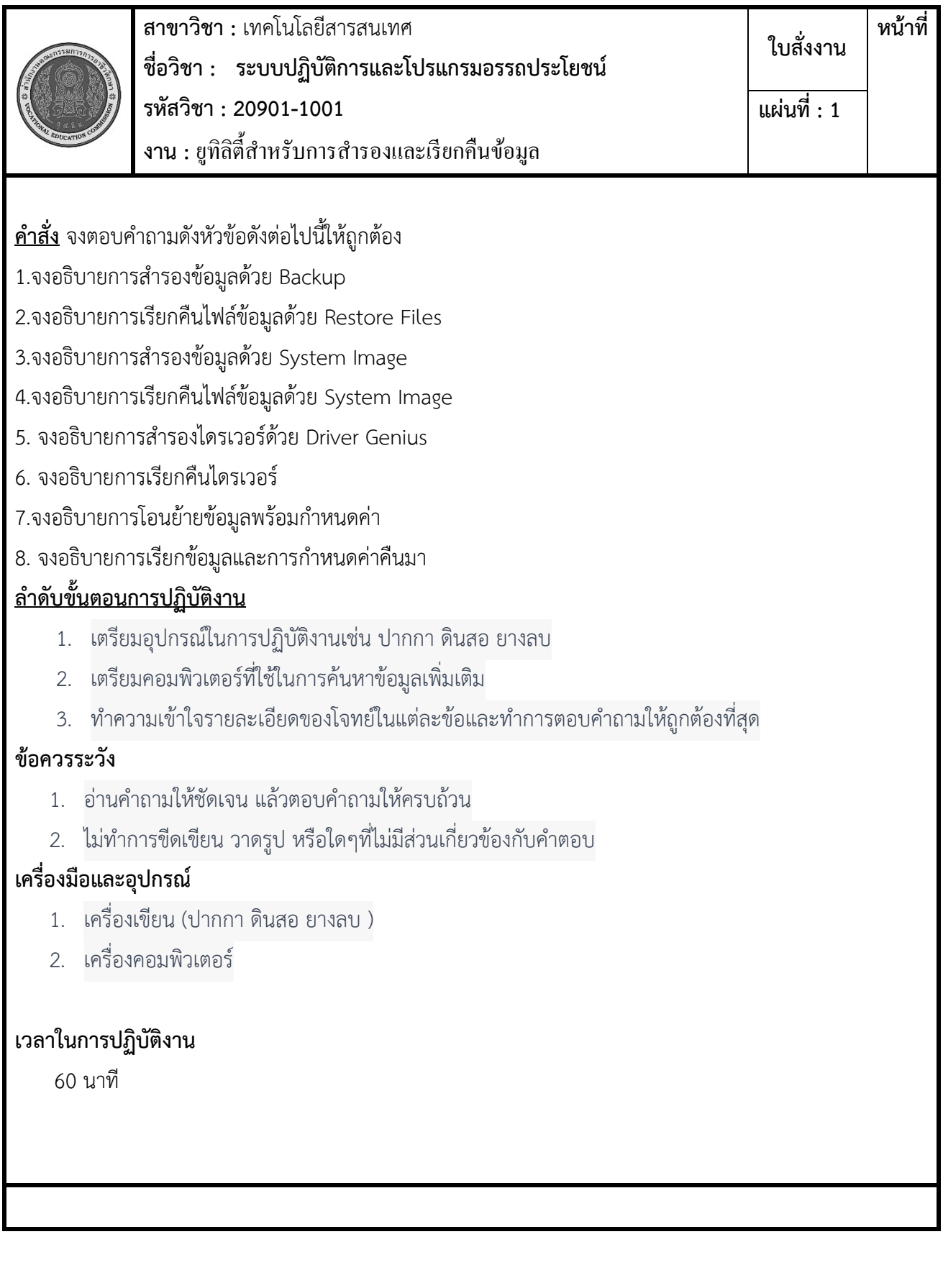

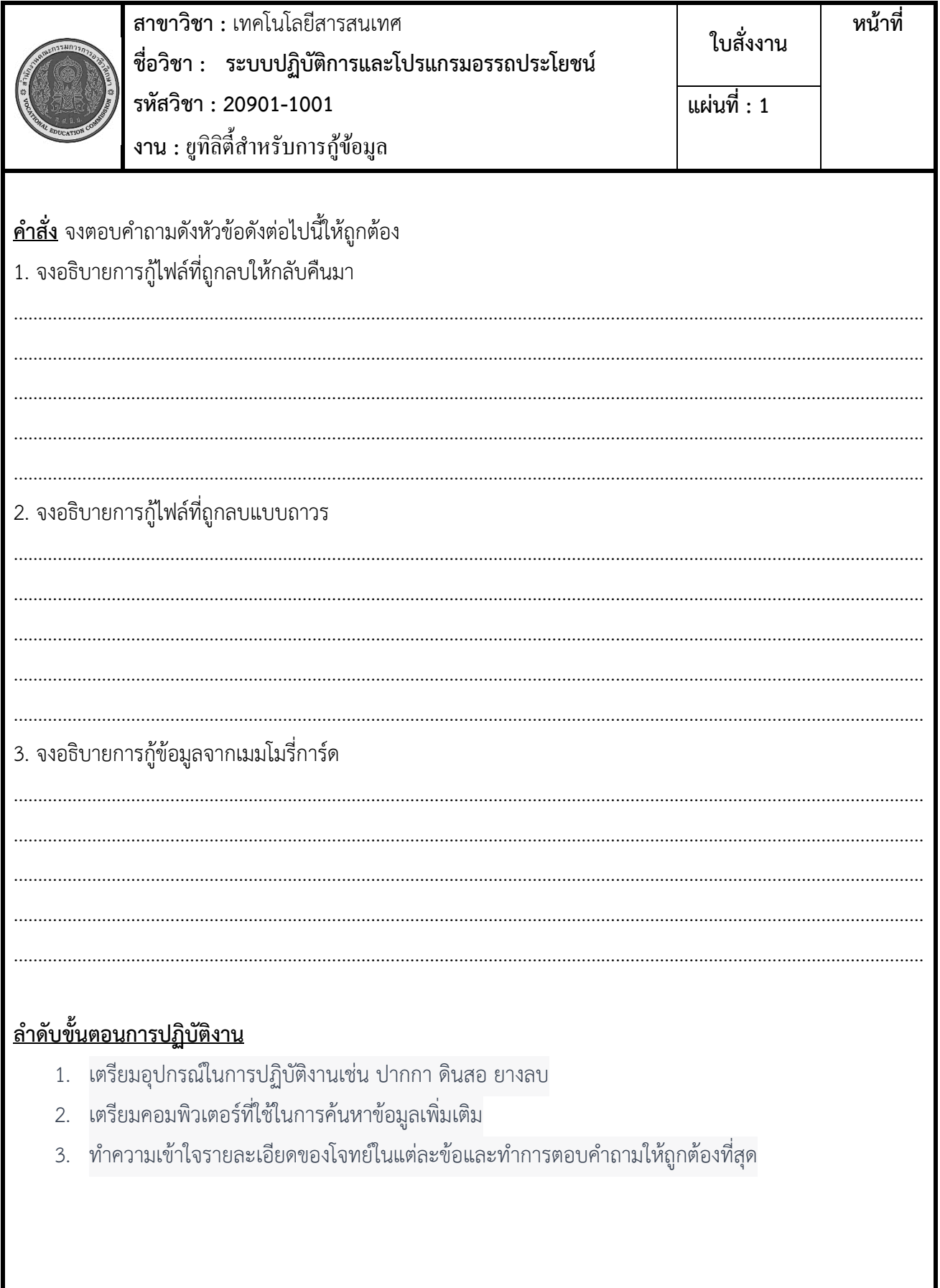

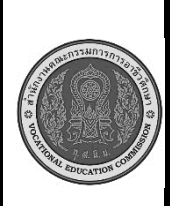

**สาขาวิชา :** เทคโนโลยีสารสนเทศ **ชื่อวิชา : ระบบปฏิบัติการและโปรแกรมอรรถประโยชน์ รหัสวิชา : 20901-1001 งาน :** ยูทิลิตี้สำหรับการกู้ข้อมูล **ใบสั่งงาน หน้าที่ แผ่นที่ : 1**

## **ข้อควรระวัง**

- 1. อ่านคำถามให้ชัดเจน แล้วตอบคำถามให้ครบถ้วน
- 2. ไม่ทำการขีดเขียน วาดรูป หรือใดๆที่ไม่มีส่วนเกี่ยวข้องกับคำตอบ

## **เครื่องมือและอุปกรณ์**

- 1. เครื่องเขียน (ปากกา ดินสอ ยางลบ )
- 2. เครื่องคอมพิวเตอร์

## **เวลาในการปฏิบัติงาน**

60 นาที

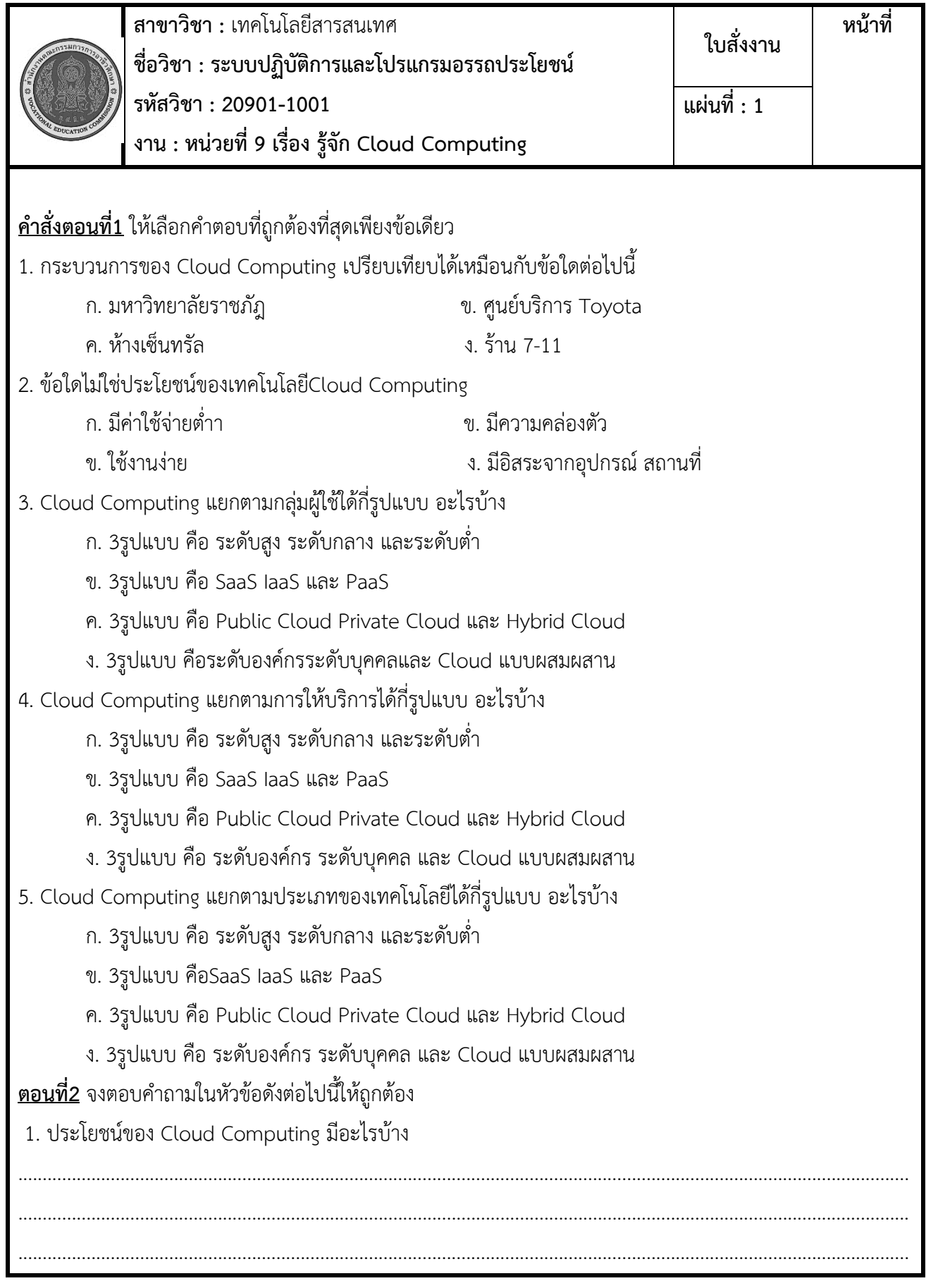

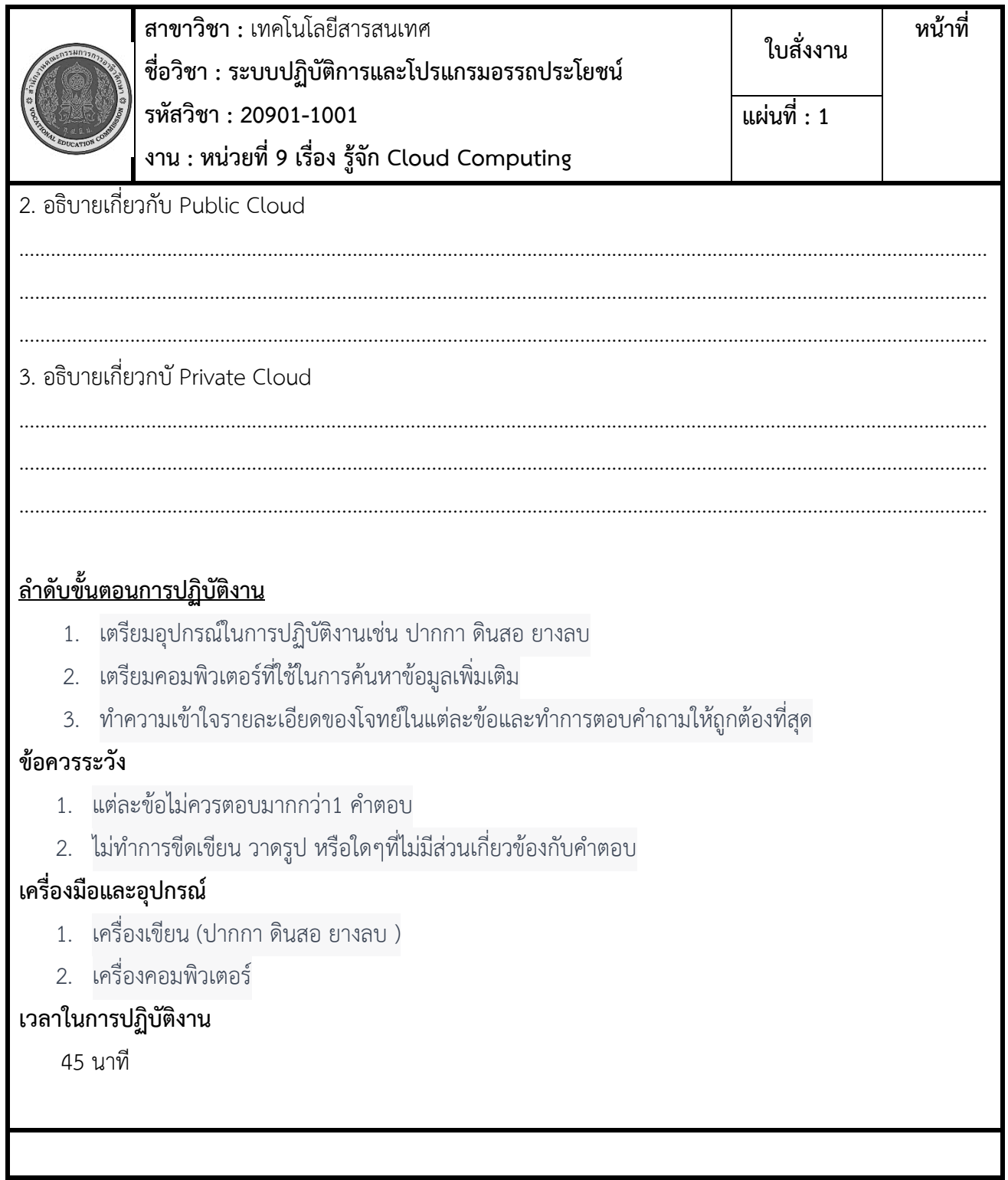

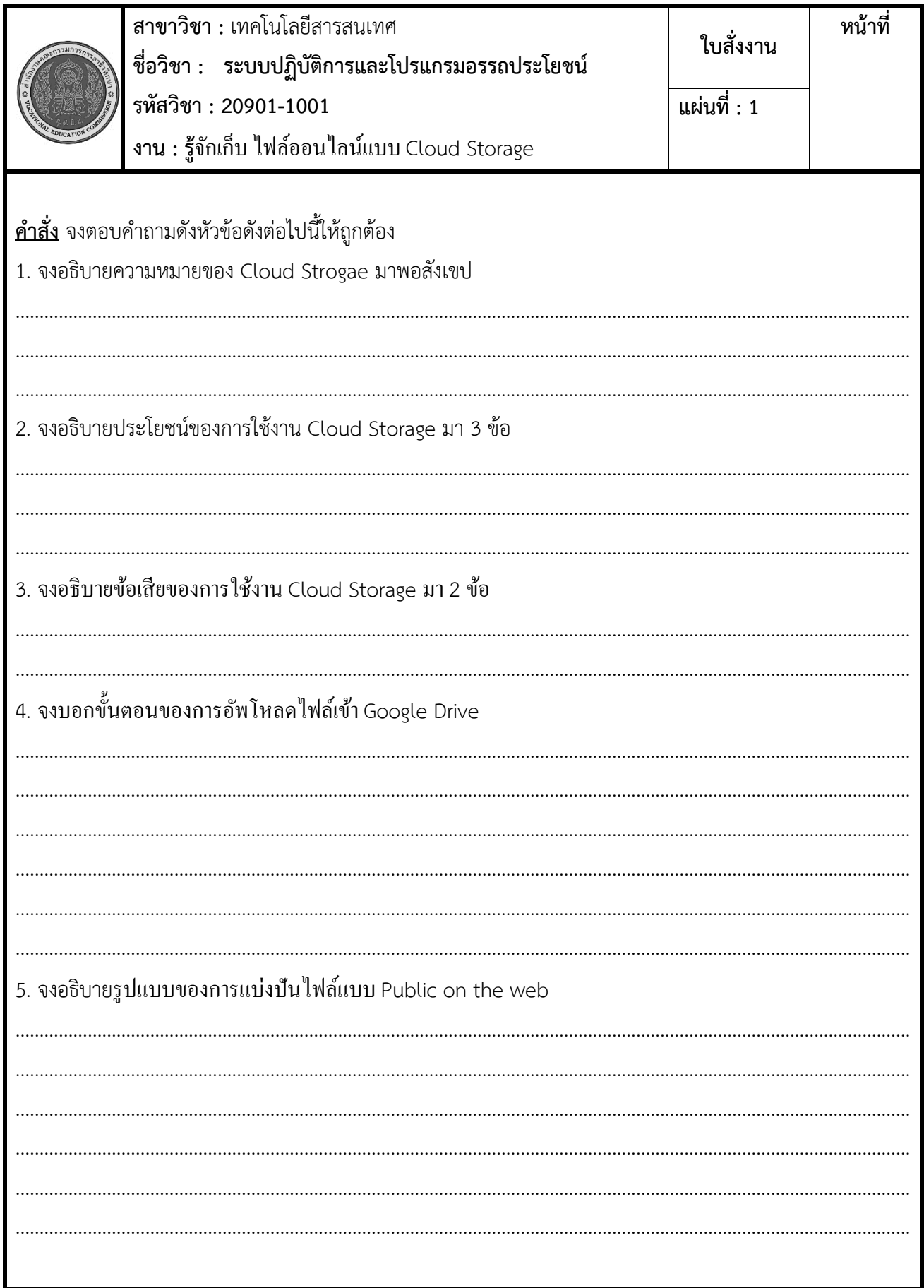

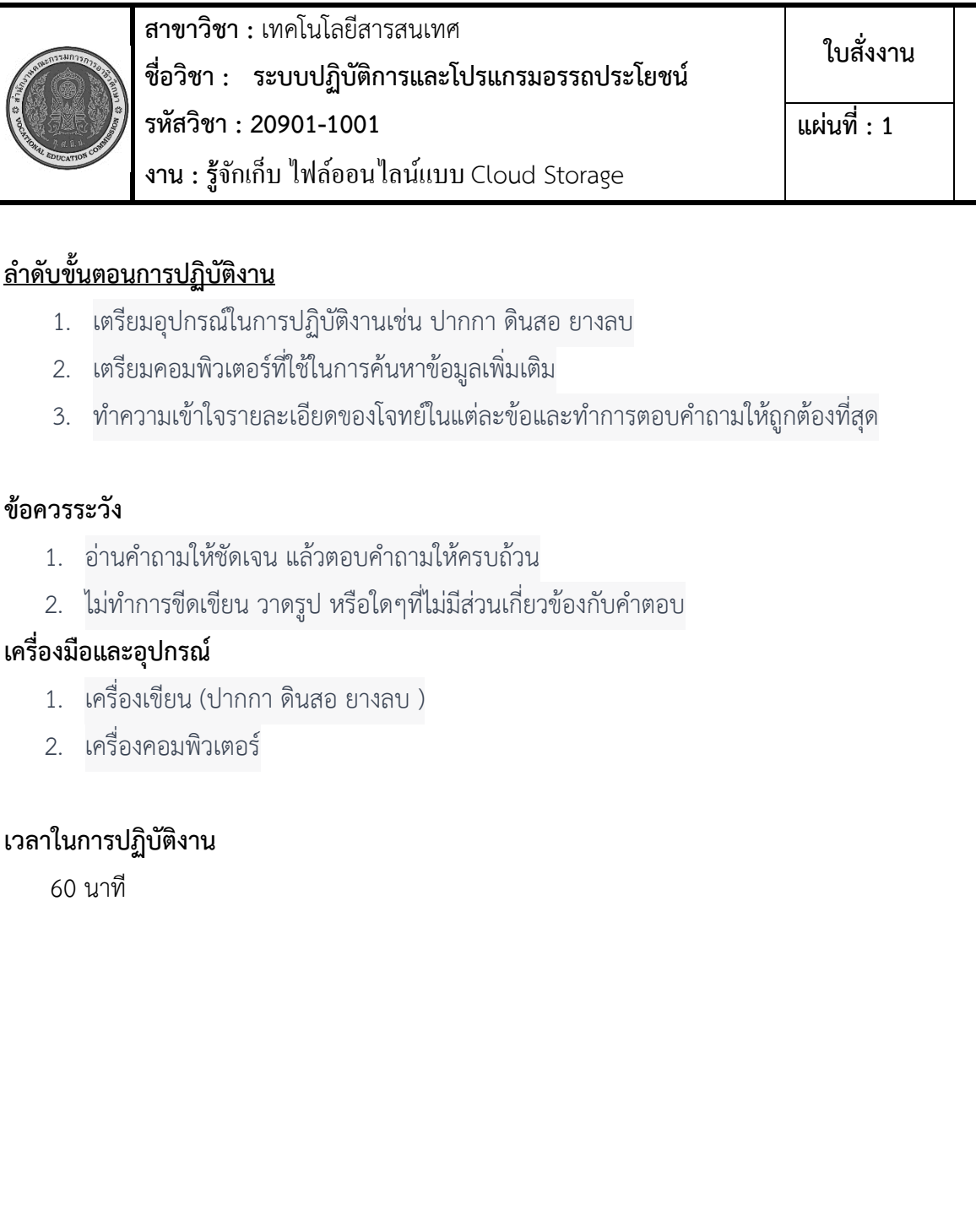

**ใบสั่งงาน หน้าที่**